#### **Game Developers Conference®**

 $\blacksquare$ 

GI

 $\mathbf{D}$ 

 $\sum_{i=1}^n$ 

February 28 - March 4, 2011 Moscone Center, San Francisco www.GDConf.com

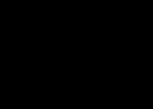

UBN

# High Performance Post-Processing

Nathan Hoobler, NVIDIA (nhoobler@nvidia.com)

#### Image-Based Effects are Great!

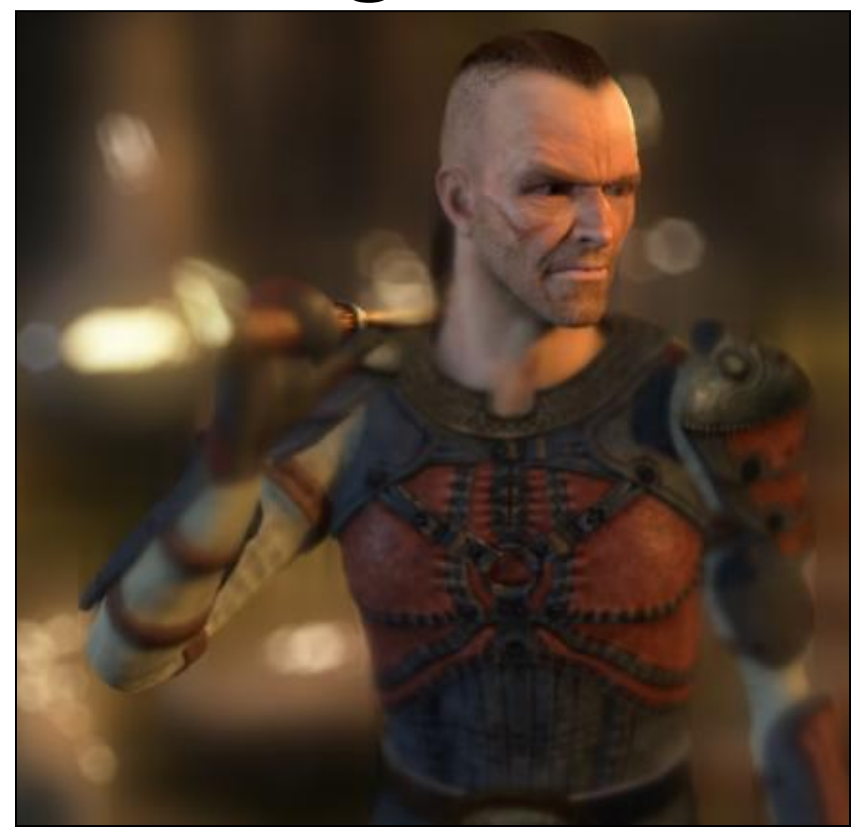

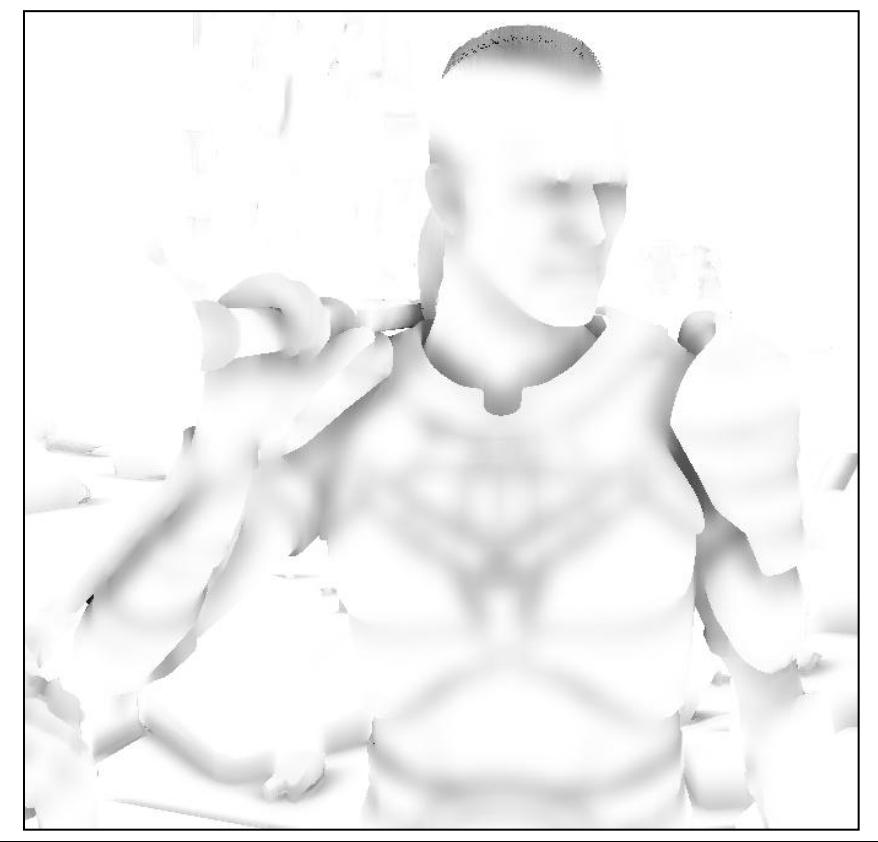

## Beautiful, But Costly

- Workload differs greatly from 3D rendering
- Bandwidth-hungry shaders
- Algorithms shoe-horned into Graphics API

#### Direct3D 11 provides great ways around this

## New Resource Types

- Buffers / Structured Buffers
- Unordered Access Views (UAV)
	- RWTexture/RWBuffer
	- Allows arbitrary reads and writes from PS and CS
		- Ability to "scatter" provides new opportunities
		- Have to be aware of hazards and access patterns

## New Intrinsic Operations

- Interlocked/Append operations
	- Allow parallel workloads to combine results easily
	- Useful for collapsing information across the image
	- Not free! Cost increases if a value is hit often
		- NV: This may be more efficient from Compute shaders
		- NV: Append is more efficient than IncrementCounter for dynamically growing UAVs
		- AMD: No special cases for performance

## DirectCompute

- New shader mode that operates on arbitrary threads
- Frees processing from restrictions of gfx pipeline
- Full access to conventional Direct3D resources

### **DIRECTCOMPUTE REVIEW**

# Why use Compute?

- Allows much finer-level control of workload
- Inter-thread communication
- Hardware has more freedom for optimizations
- Just plain easier to write!

# Threads, Groups, and Dispatches

- Shaders run as a set of several thread blocks that execute in parallel
	- "Threads" runs the code given in the shader
	- "Groups" are sets of threads that can communicate using on-chip memory
	- "Dispatches" are sets of groups

### Dispatch Example

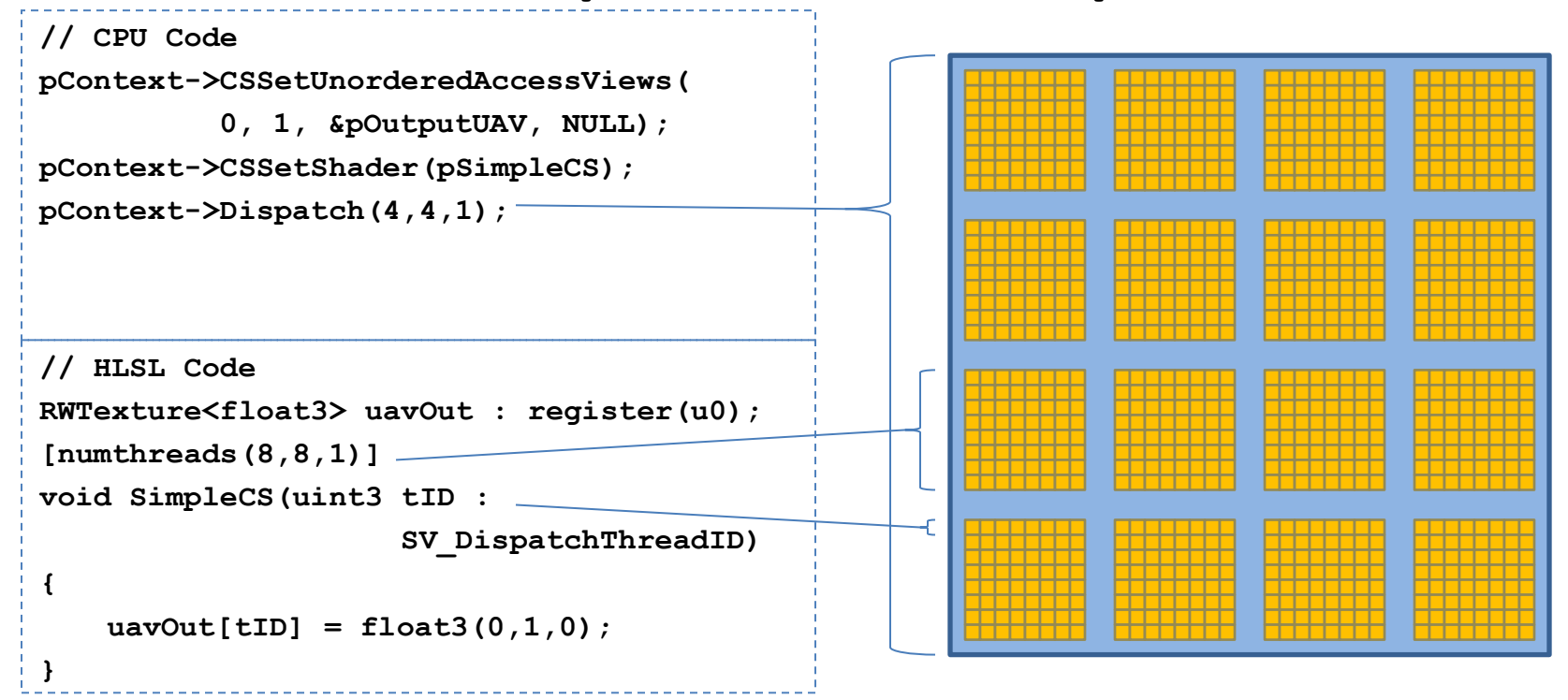

### DispatchIndirect

- Fetch Dispatch parameters from device buffer instead of from the CPU
- Let Compute work drive Compute!
	- Still bound by CPU to issue DispatchIndirect call
- Great when combined with Append buffers for dynamic workload generation

## Memory Hierarchy

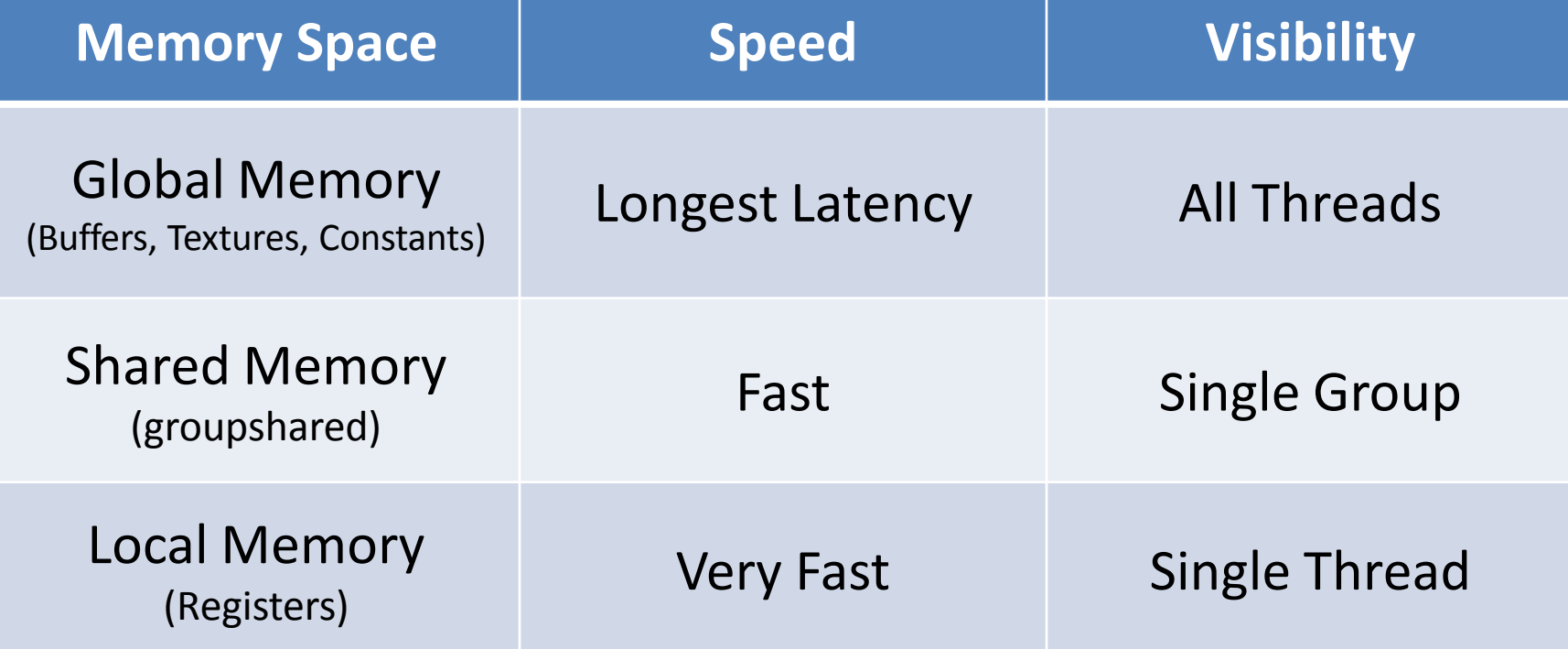

### Inter-Thread Communication

- Threads in a group can communicate via shared mem
- Thread execution cannot depend on other groups!
	- Not all groups execute simultaneously
	- Groups can execute in any order within a Dispatch
	- **Inter-group dependency could lead to deadlocks**
- If a group relies on results from another group, split shader into multiple dispatches

### Data Hazards and Stalls

- Re-binding a resource used as UAV may stall HW to avoid data hazards
	- Have to make sure all writes complete so they are visible to next dispatch
	- Driver may re-order unrelated Dispatch calls to hide this latency

## Context Switch Overhead

- Have to be aware of context switch cost
	- Penalty switching between Graphics and Compute
	- Usually minimal unless repeatedly hit
	- Back-to-Back Dispatches avoid this, so group calls

### **OPTIMIZATION CONCEPTS**

#### Common Pitfalls **Memory Limited**

- Inefficient access pattern
- Inefficient formats
- Just too much data!

#### **Computation Limited**

- Divergent threads
- Bad Instruction Mix
- Poor Hardware Utilization

## Memory Architecture

- D3D11 introduces complex memory systems
- Caching behavior depends on access mode
	- Buffers may hit cache better for linear accesses
	- Textures work better for less predictable/more 2D access within a group

### Stratified Sampling

#### **Bad – Poor Sample Locality Good – Better for Cache**

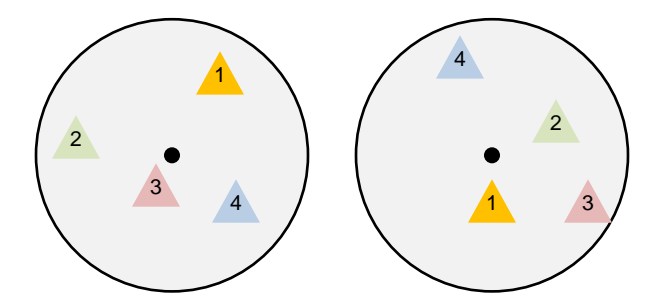

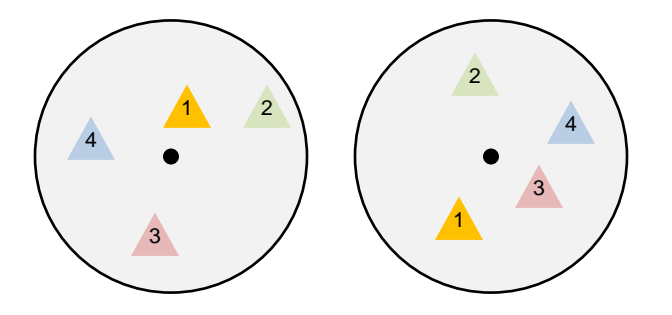

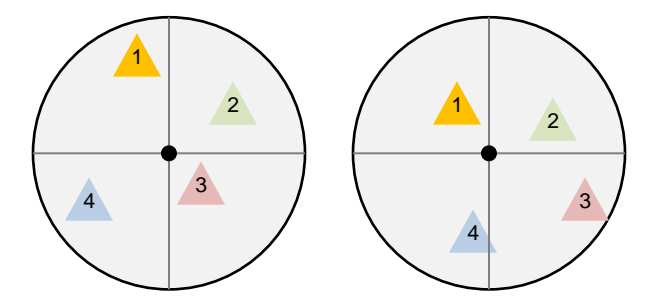

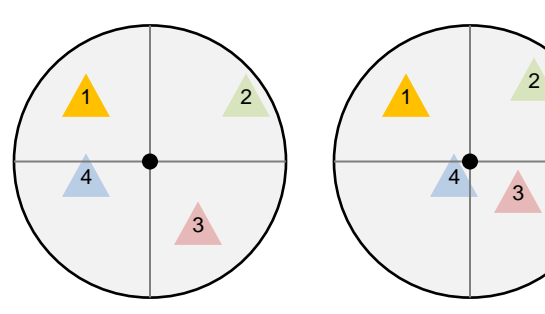

#### **"Going with the Grain"**

• Unlike textures, buffers are linear memory

• Be sure to read along the pitch of a 2D array mapped to a buffer where possible!

```
Buffer<float> srvInput;
[numthreads(128,1,1)]
void ReadCS(
  uint3 gID : SV_GroupID
  uint3 tID : SV_DispatchThreadID)
{
  float val;
  // Good: Reading along pitch
  val = srvRead[128*gID.x+tID.x];
  // ... Use data ...
  // Bad: Reading against pitch
  val = srvRead[128*tID.x+gID.x];
 // ... Use data ...
}
```
## **Divergence**

- Theoretically, threads execute independantly
- Practically, they execute in parallel wavefronts
	- Threads are "masked" for instructions in untaken branches while wavefront executes
	- Different wavefronts can diverge without cost
	- Wavefronts size is hardware specific
		- NV:32 AMD:64

## Wavefront Divergence

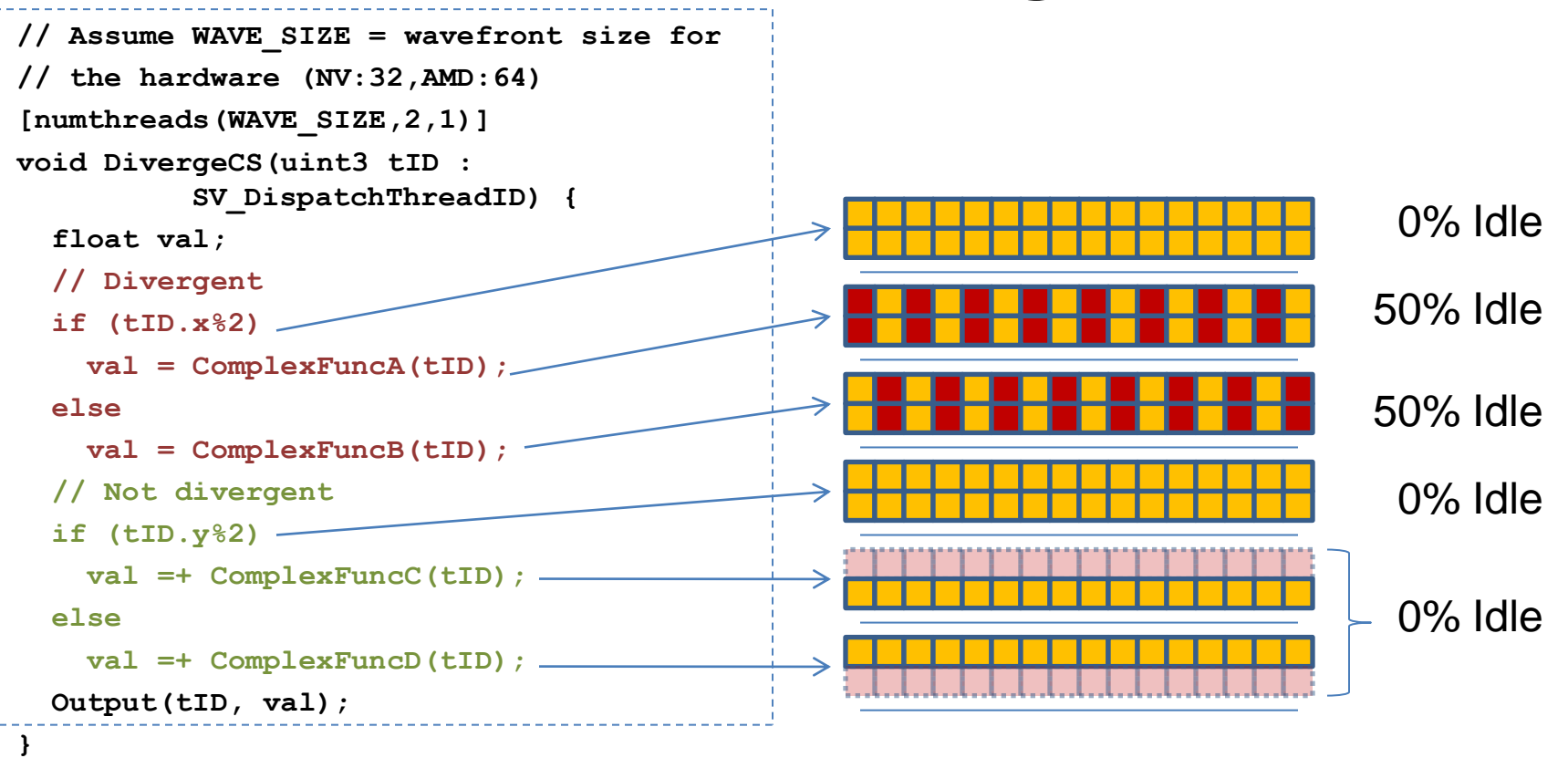

## Divergent Pixels

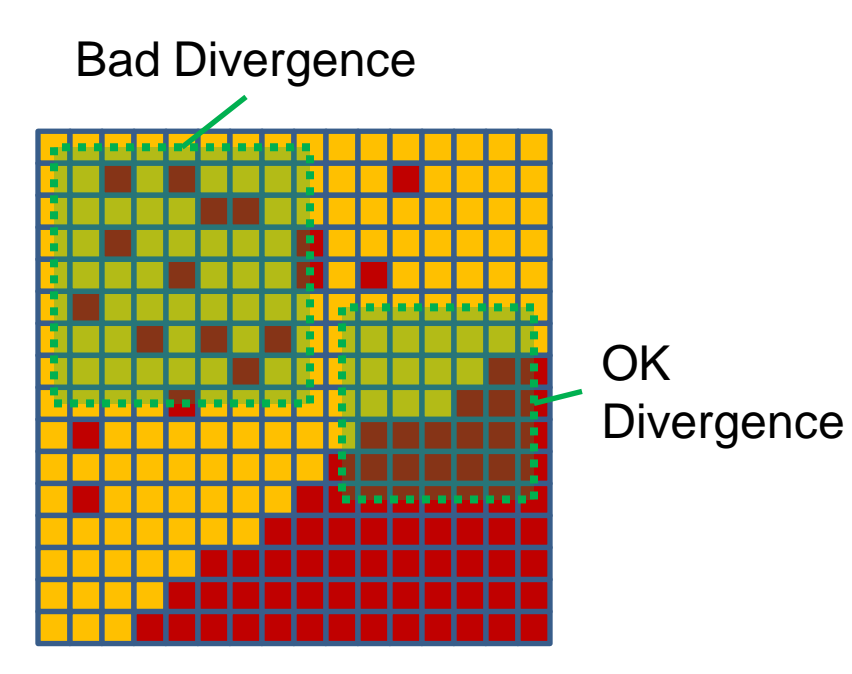

- In PS, threads are grouped into 2D clusters of samples
- Branches are OK if they're coherent across the image
	- Especially if it saves work!

### Utilization

- Create enough work to saturate hardware
	- Dozens of groups is about the sweet spot
- Maximize number of threads per group
	- Need enough to hide latency in the hardware
	- 256-512 is a good target
- Experiment with Shared memory usage
	- More shared memory = fewer groups/processor
	- Try making groups smaller when shared memory/thread increases

## Group-Level Coordination

- Compute threads can communicate and share data via "groupshared" memory
	- Pre-load data used by every thread in a group
		- Unpacked values, Dynamic programming
		- Save bandwidth and computation
	- Share workload for common tasks
		- Compute the sum/max/etc of a set
		- More efficient than shared atomics

# Pre-Loading into Shared Memory

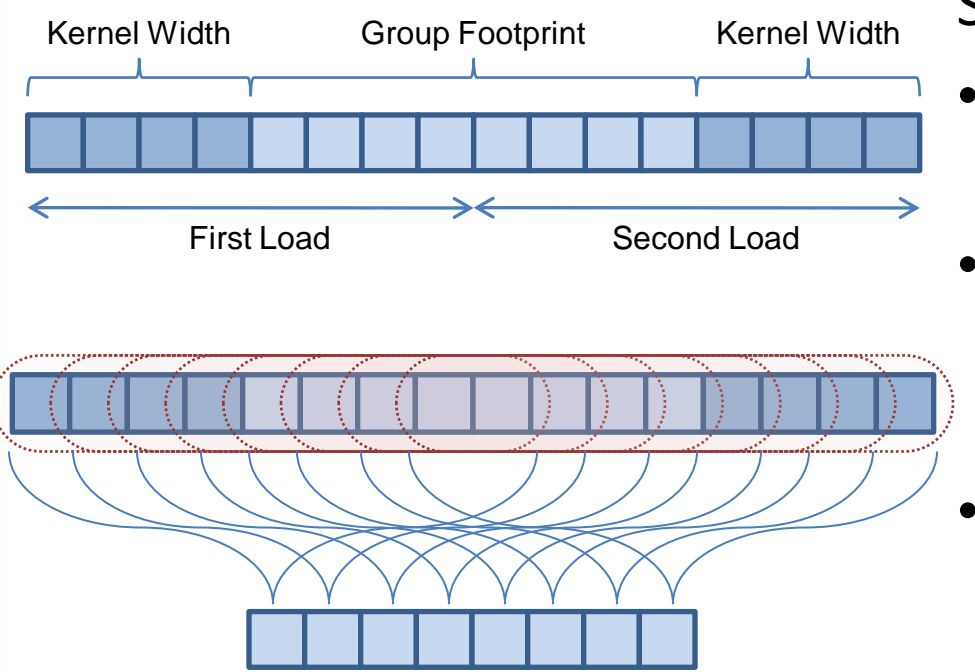

Separable Convolution:

- Read entire footprint of kernel into shared memory
- Fetch values from shared buffer and multiply by kernel for each pixel
- Read less often, and more efficiently!

#### Naïve Sum

```
Buffer<float> srvIn;
groupshared float sSum;
[numthreads(GROUP_SIZE,1,1)]
void SimpleSumCS(…)
{
  if (gtID.x == 0)
  {
    sSum = 0;
    for(int t=1; t<8; ++t)
    {
      sSums += srvIn[tID+t];
    }
  }
  GroupMemoryBarrierWithGroupSync();
  // Use total
}
```
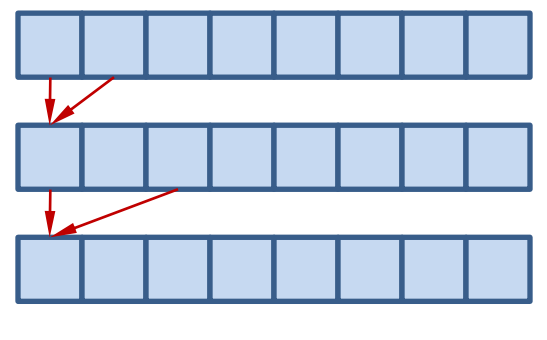

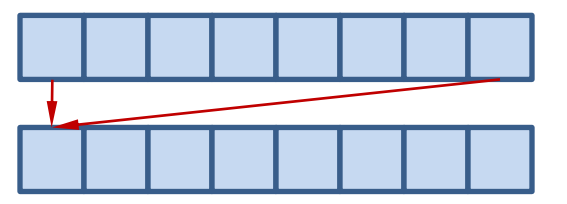

…

Most threads idle! Atomics are no better

#### Parallel Sum

```
Buffer<float> srvIn;
groupshared float sSums[GROUP_SIZE];
[numthreads(GROUP_SIZE,1,1)]
void ParallelSumCS(…)
{
  sSums[gtID.x] = srvIn[tID];
  GroupMemoryBarrierWithGroupSync();
  for(int t=GROUP_SIZE/2; t>0; t=t>>1)
  {
    if (gtID.x < t)
      sSums[gtID.x] += sSums[gtId.x+t];
    GroupMemoryBarrier();
  }
  // Use result; total is in sSums[0]
```
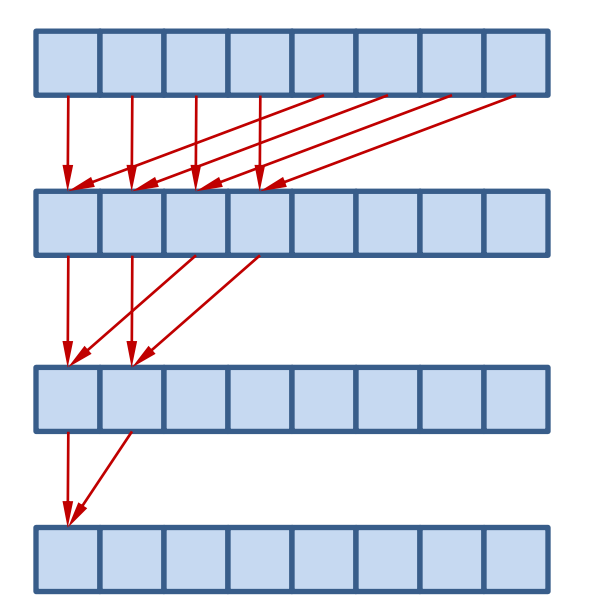

**}** O(N) ops, but in parallel!

#### Parallel Prefix Sum

```
Buffer<float> srvIn;
groupshared float sSums[GROUP_SIZE];
```
**[numthreads(GROUP\_SIZE,1,1)]**

```
void ParallelSumCS(…)
```

```
{
```
**}**

```
sSums[gtID.x] = srvIn[tID];
GroupMemoryBarrierWithGroupSync();
for(int t=1; t>GROUP_SIZE; t=t<<1)
{
 if (qtID.x \geq t)sSums[gtID.x] += sSums[gtId.x-t];
 GroupMemoryBarrier();
}
// Use results
```

```
// sSums[N] = total of samples [0…N]
```
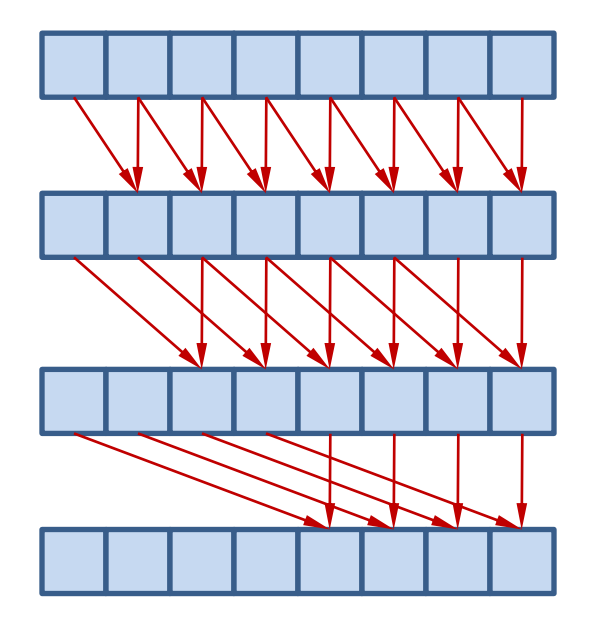

#### **CASE STUDIES**

### Case Study: Summed Area Table

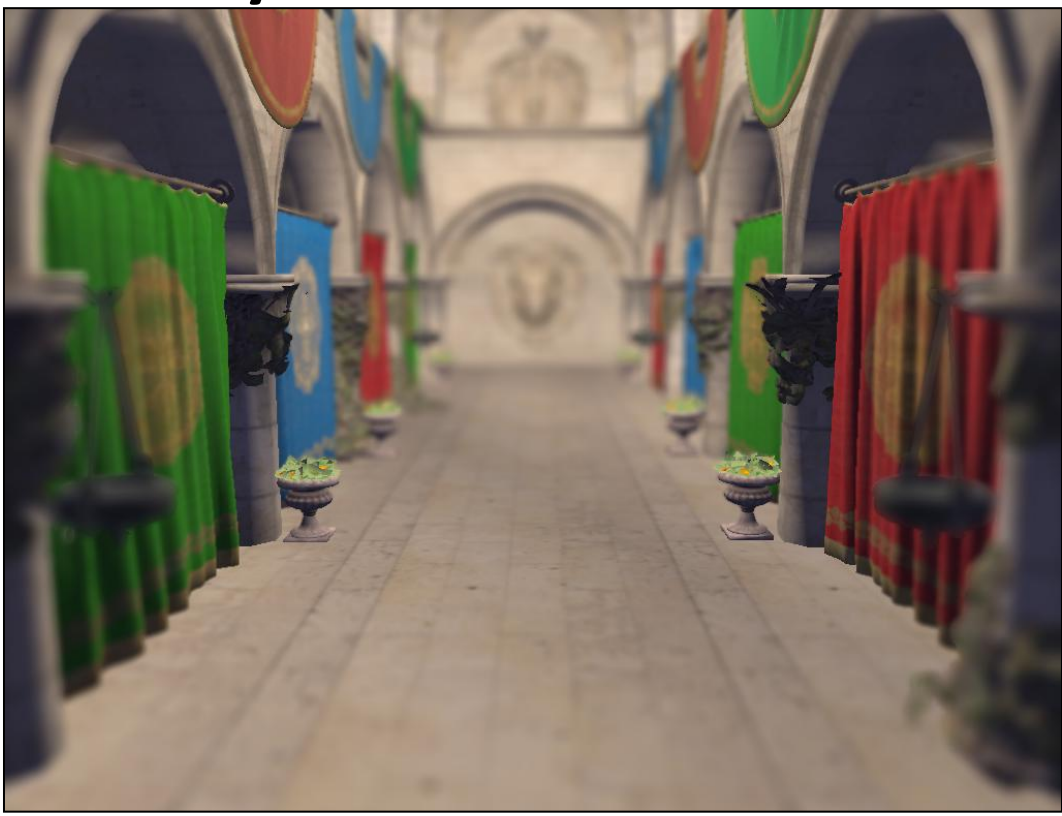

## SAT Approach

• Create texture where each value is the sum of all pixels before it in the image

Sample corners of region and use difference to compute average value

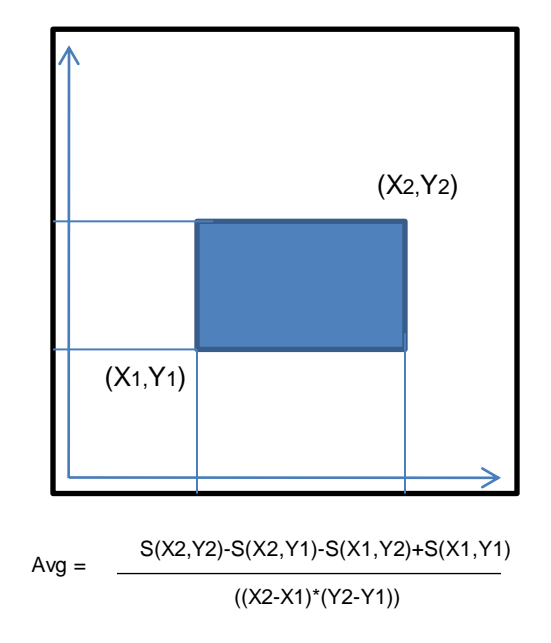

**}**

# SAT Sampling

• Overlap multiple regions to better approximate filters

```
float3 BetterFilter(float2 center, float fSize)
{
 float3 value = float3(0,0,0);
 value += BoxFilter(center, 0.5*fSize, fSize);
 value += BoxFilter(center, fSize, 0.5*fSize);
 value += BoxFilter(center, 0.75*fSize, 0.75*fSize);
 value /= 3; // to account for overlap
 return value;
```
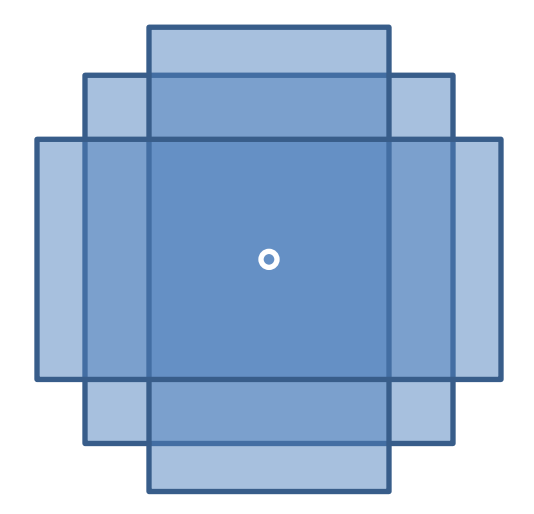

## SAT Advantages

- Great technique blurring with varying kernels
	- Constant work per sample, regardless of kernel
	- Applications: DOF, sampling environment maps
- A textbook case for parallel prefix sum!

## SAT Computation

#### Step 1: Sum Subsections

• Dispatch groups that sum segments of each row

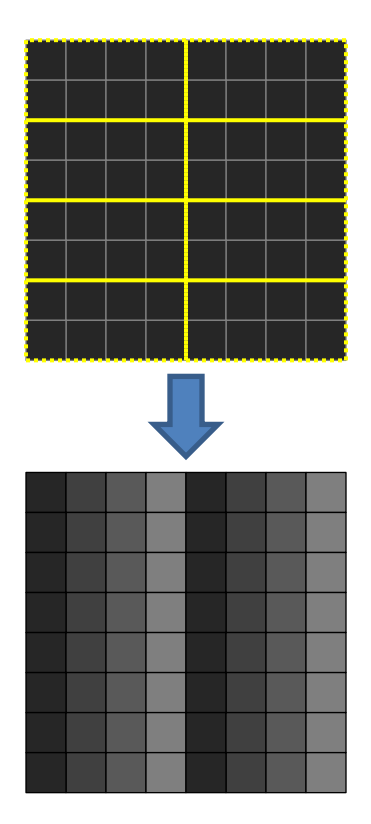

## SAT Computation

#### Step 2: Offset Segments

- Sum the last element of every group prior to this in parallel
- Add the total to each px in the row segment
- Output to new buffer, transposing coords

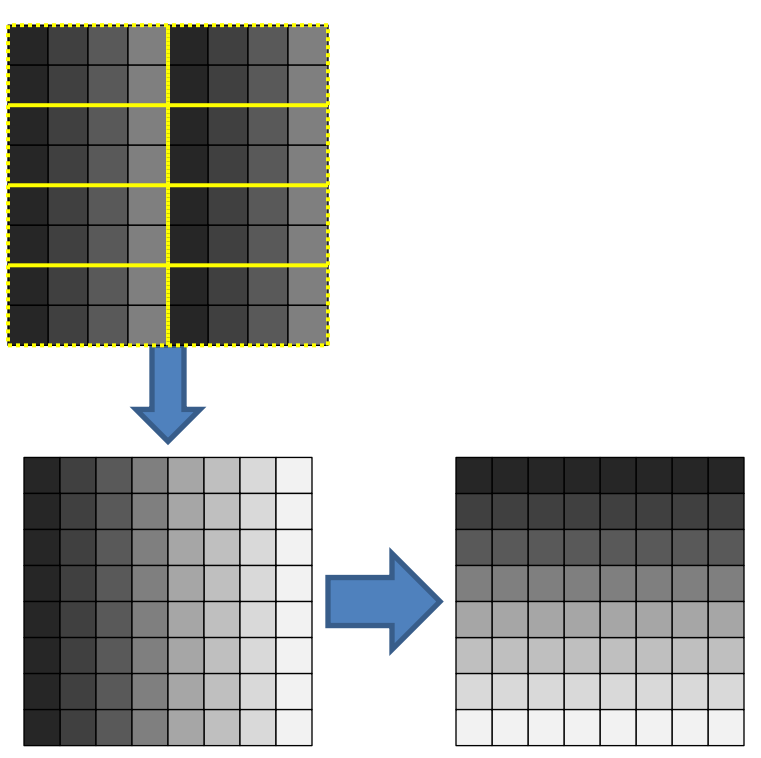

## SAT Computation

#### **Step 3: Repeat 1 (for columns) Step 4: Repeat 2, transpose**

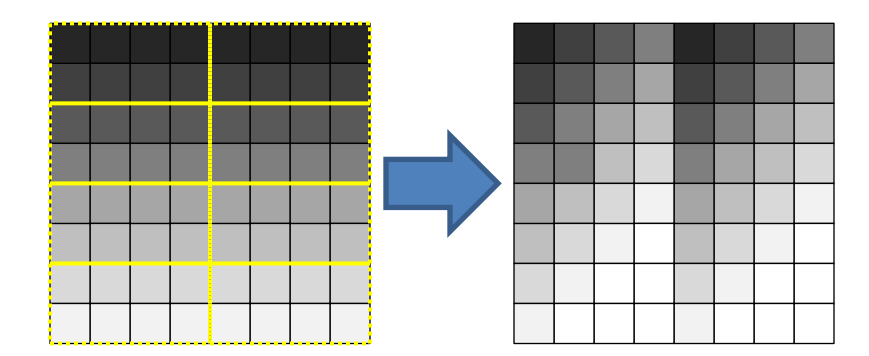

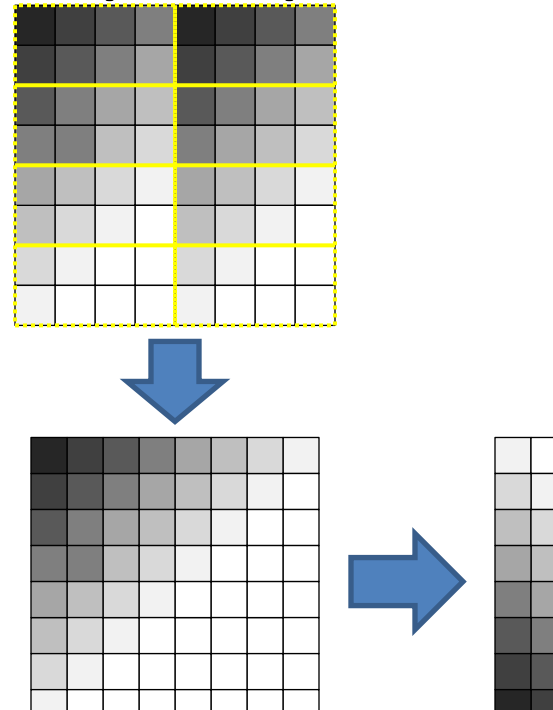

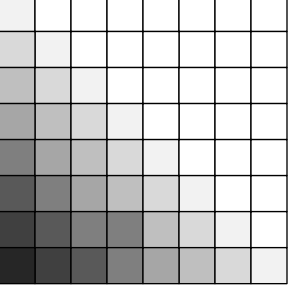

#### **Segment Sum Shader**

- 1. Fetch values for the pixels covered by the group to shared memory
- 2. Perform a parallel prefix sum
- 3. Output results

```
#define GROUP_SIZE 16
#define WARP_SIZE 32
Texture2D<float3> texInput : register(t0);
RWTexture2D<float3> texOutput : register(u0);
groupshared float3 sSums[WARP_SIZE*GROUP_SIZE];
[numthreads( WARP_SIZE, GROUP_SIZE, 1 )]
void SumSegments_CS(uint3 groupID : SV_GroupID, uint3 threadID : 
     SV_GroupThreadID, uint3 dispatchID : SV_DispatchThreadID)
{
 uint2 pixelID = uint2(dispatchID.x, dispatchID.y);
 // 1. Fetch Values
  sSums[threadID.x + threadID.y*WARP_SIZE] = texInput[pixelID];
 GroupMemoryBarrierWithGroupSync();
  // 2. Parallel Prefix-Sum
  for (int t=1; t<WARP_SIZE; t=t*2) {
    if (threadID.x >= t) {
      sSums[threadID.x+threadID.y*WARP_SIZE] += sSums[(threadID.x-
     t)+threadID.y*WARP_SIZE];
    }
    GroupMemoryBarrierWithGroupSync();
  }
 // 3. Output Results
  texOutput[pixelID] = sSums[threadID.x + threadID.y*WARP_SIZE];
}
```
#### **Segment Offset Shader**

- 1. Fetch the totals of all previous segments
- 2. Perform a parallel sum of the segment totals
- 3. Add the final total to the value of each pixel in the segment to offset it, and transpose the coordinates for the next pass

In practice, do 1-2 multiple times based on image width (not shown for brevity)

```
#define GROUP_SIZE 16
#define WARP_SIZE 32
Texture2D<float3> texInput : register(t0);
RWTexture2D<float3> texOutput : register(u0);
groupshared float3 sOffsets[WARP_SIZE*GROUP_SIZE];
[numthreads( WARP SIZE, GROUP SIZE, 1 )]
void OffsetSegments_CS(uint3 groupID : SV_GroupID, uint3 threadID : 
     SV GroupThreadID, uint3 dispatchID : SV DispatchThreadID)
{
 uint2 pixelID = uint2(dispatchID.x, dispatchID.y);
  // 1. Fetch the totals of previous segments
  if (threadID.x < groupID.x)
    sOffsets[threadID.y*WARP_SIZE + threadID.x] =
          texInput[uint2((threadID.x+1)*WARP_SIZE-1, pixelID.y)];
  else
    sOffsets[threadID.y*WARP_SIZE + threadID.x] = float3(0,0,0);
  GroupMemoryBarrierWithGroupSync();
 // 2. Parallel Sum
  for (int t=WARP_SIZE/2; t>0; t=t/2) {
    if (threadID.x < t)
      sOffsets[threadID.y*WARP_SIZE + threadID.x] += 
            sOffsets[threadID.y*WARP_SIZE + threadID.x+t];
    GroupMemoryBarrierWithGroupSync();
  }
  // 3. Output
  texOutput[uint2(pixelID.y, pixelID.x)] = 
          sOffsets[threadID.y*WARP_SIZE] + texInput[pixelID];
}
```
## SAT Depth of Field

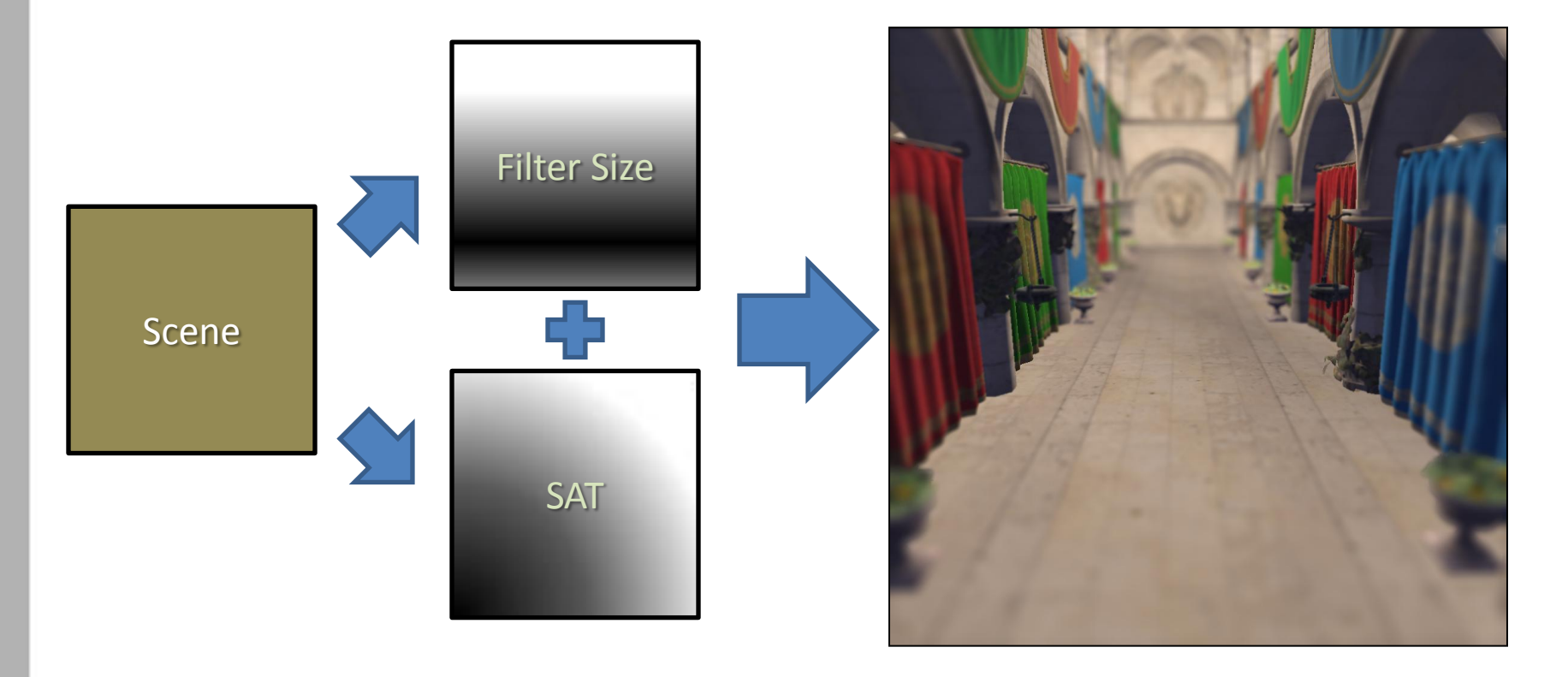

#### Case Study: Scattered Bokeh

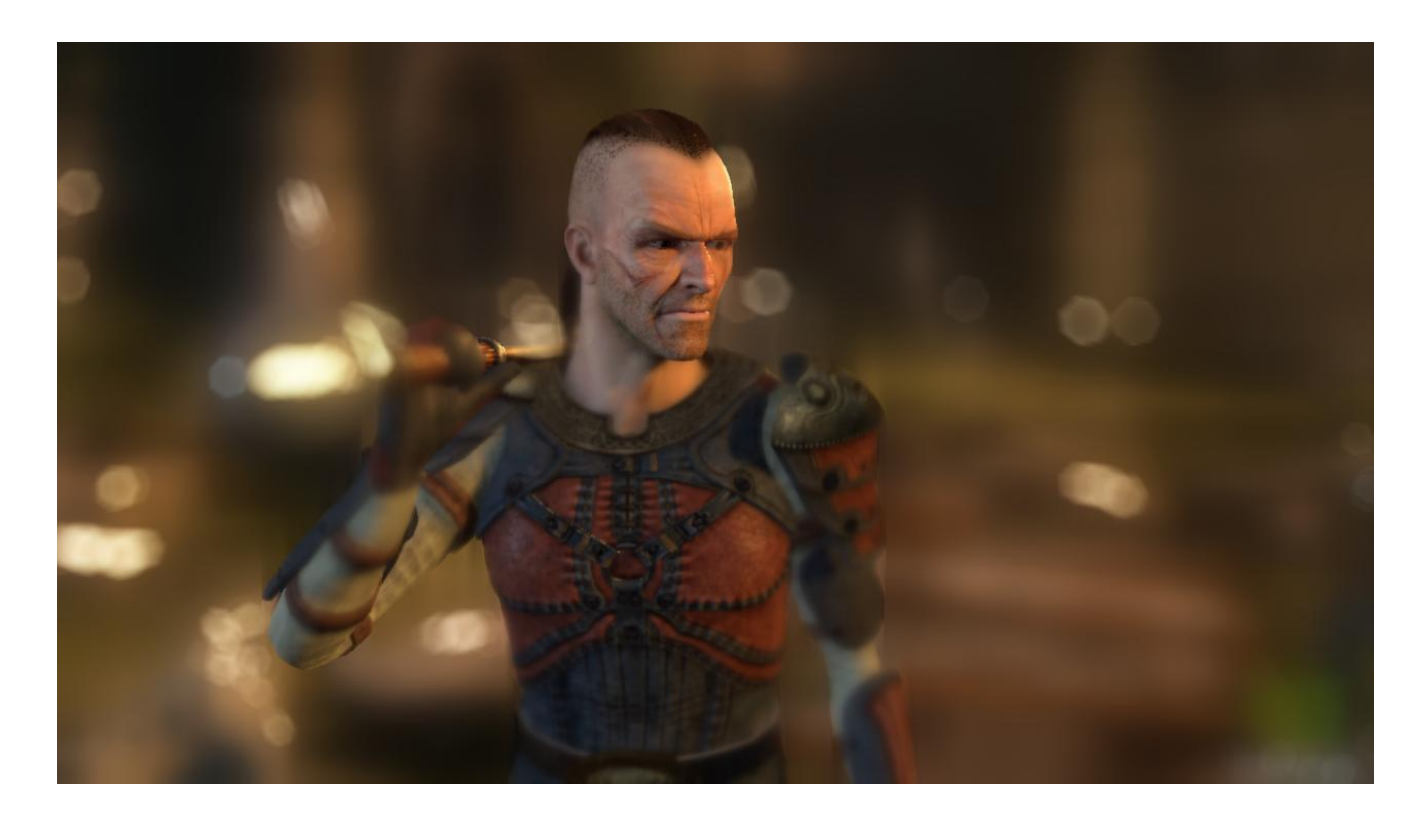

• "Hot-Spots" make up most of the visual impact

• Sparse samples can be computed more efficiently with a scattered approach

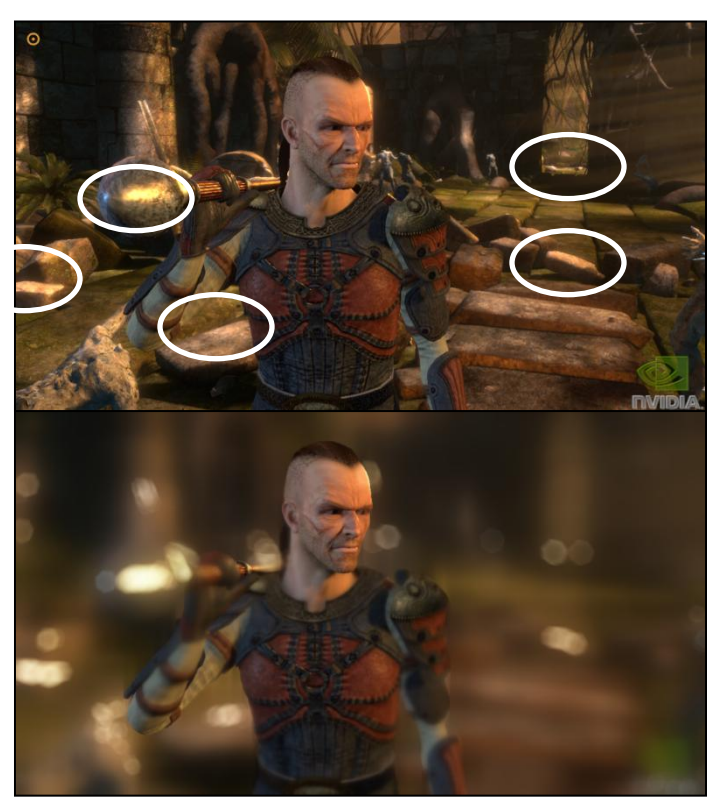

- 1: Gather Hot-Spots
- Identify pixels over threshold
- Append positions to UAV

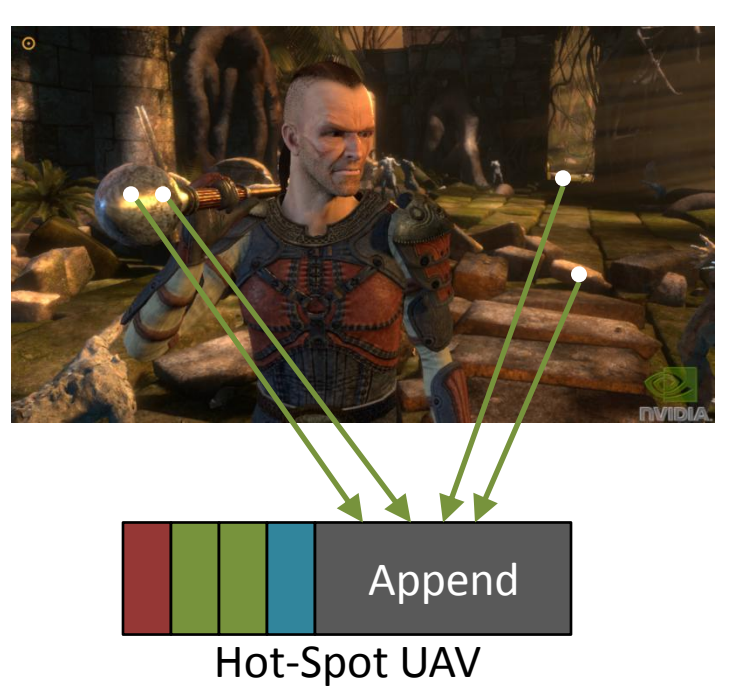

- 1: Gather Hot-Spots
- 2: Expand Samples
- Render buffer as point data
- Use GS to expand based on CoC

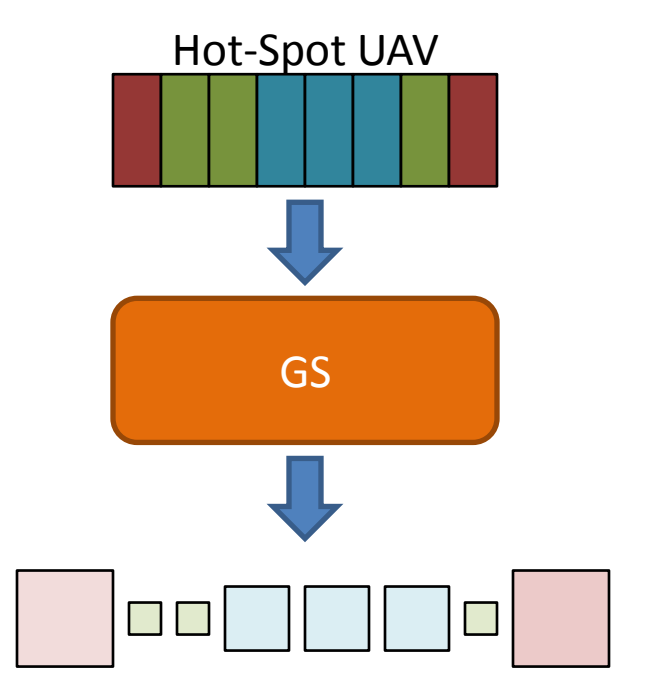

- 1: Gather Hot-Spots
- 2: Expand Samples
- 3: Accumulate Splats
- Mask quads with Bokeh pattern
- Accumulate masked splats
- Opt: To save fill rate, use a pyramid of textures and assign splats based on size

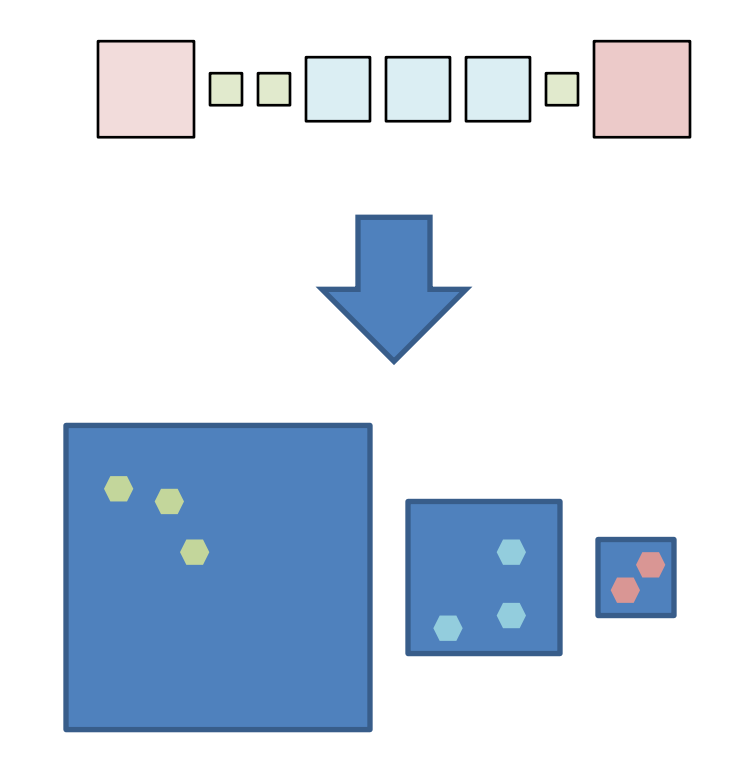

- 1: Gather Hot-Spots
- 2: Expand Samples
- 3: Accumulate Splats
- 4: Combine Results
- Splat straight to DOF'd image
- OR blend DOF with splat pyramid

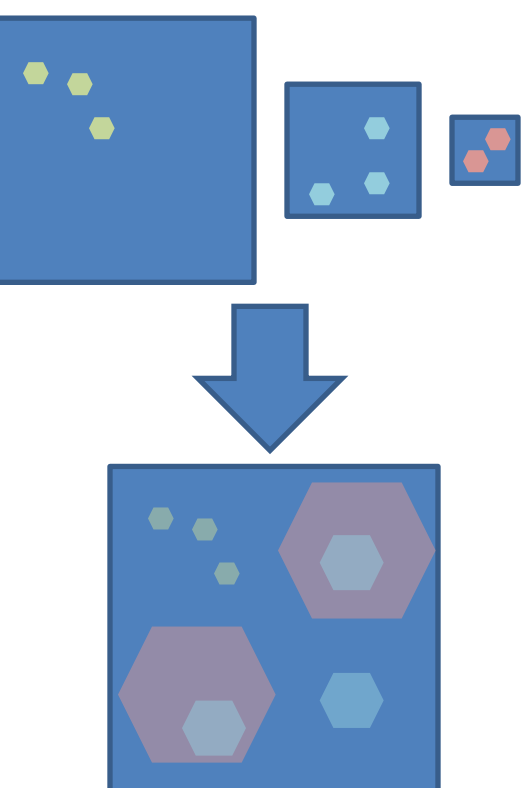

#### Conventional DOF

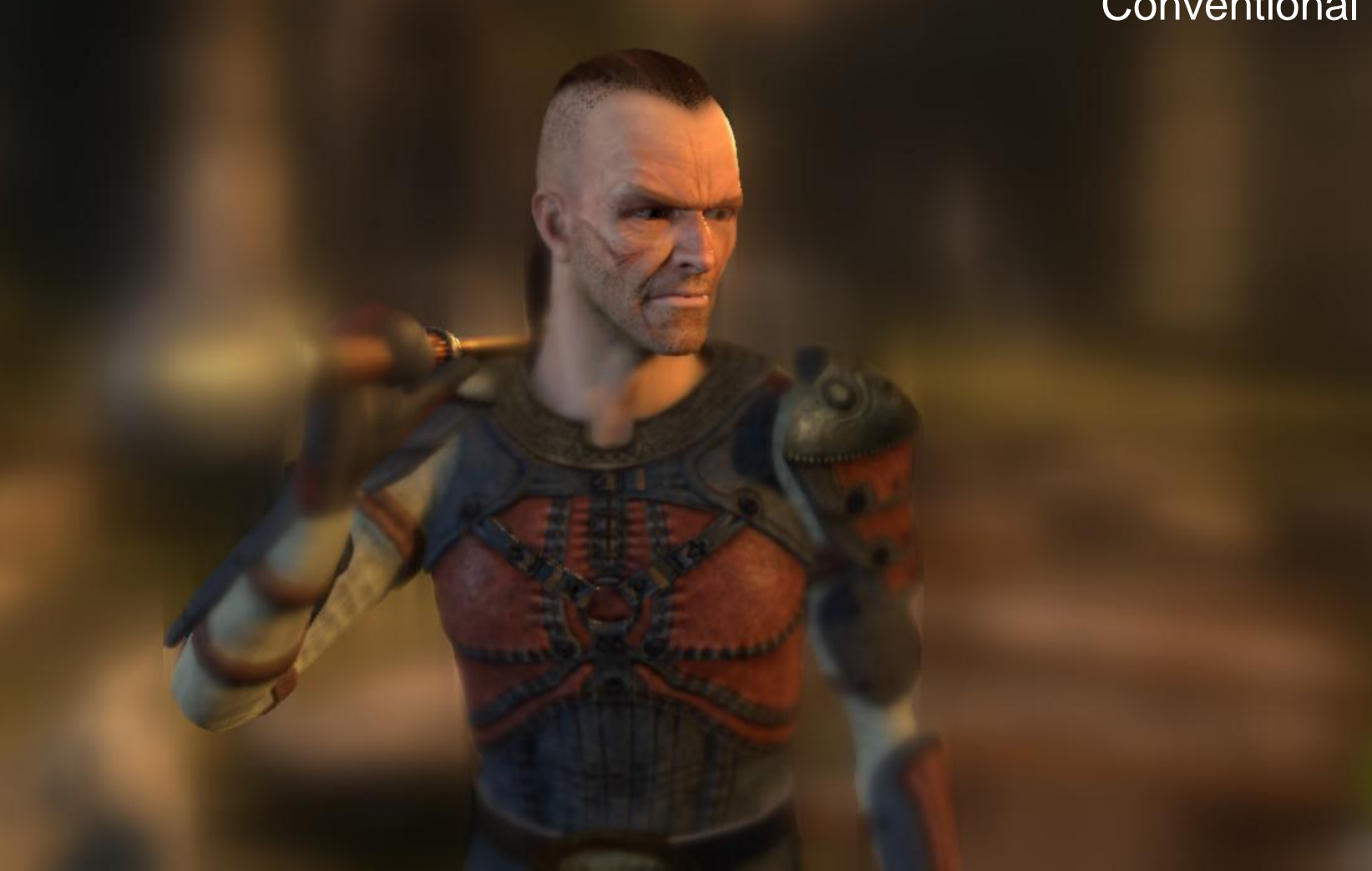

#### DOF with Bokeh

#### **QUESTIONS?**